**T.C. MİLLÎ EĞİTİM BAKANLIĞI**

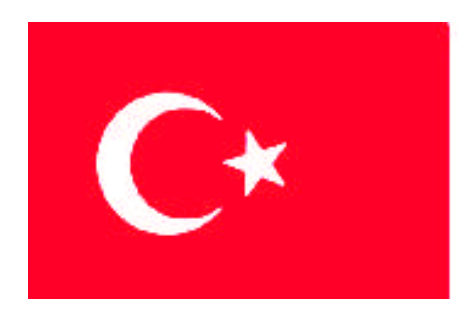

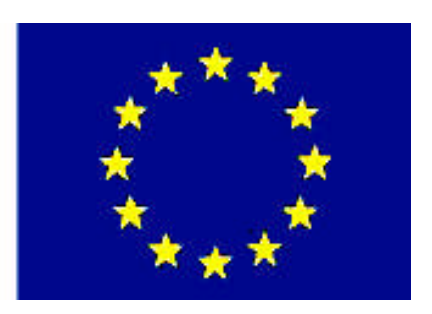

## **MEGEP (MESLEKİ EĞİTİM VE ÖĞRETİM SİSTEMİNİN GÜÇLENDİRİLMESİ PROJESİ)**

# **BİLŞİM TEKNOLOJİLERİ**

## **İNTERNET PROGRAMCILIĞI 2**

**ANKARA 2008**

#### Milli Eğitim Bakanlığı tarafından geliştirilen modüller;

- Talim ve Terbiye Kurulu Başkanlığının 02.06.2006 tarih ve 269 sayılı Kararı ile onaylanan, Mesleki ve Teknik Eğitim Okul ve Kurumlarında kademeli olarak yaygınlaştırılan 42 alan ve 192 dala ait çerçeve öğretim programlarında amaçlanan mesleki yeterlikleri kazandırmaya yönelik geliştirilmiş öğretim materyalleridir (Ders Notlarıdır).
- Modüller, bireylere mesleki yeterlik kazandırmak ve bireysel öğrenmeye rehberlik etmek amacıyla öğrenme materyali olarak hazırlanmış, denenmek ve geliştirilmek üzere Mesleki ve Teknik Eğitim Okul ve Kurumlarında uygulanmaya başlanmıştır.
- Modüller teknolojik gelişmelere paralel olarak, amaçlanan yeterliği kazandırmak koşulu ile eğitim öğretim sırasında geliştirilebilir ve yapılması önerilen değişiklikler Bakanlıkta ilgili birime bildirilir.
- Örgün ve yaygın eğitim kurumları, işletmeler ve kendi kendine mesleki yeterlik kazanmak isteyen bireyler modüllere internet üzerinden ulaşılabilirler.
- Basılmış modüller, eğitim kurumlarında öğrencilere ücretsiz olarak dağıtılır.
- Modüller hiçbir şekilde ticari amaçla kullanılamaz ve ücret karşılığında satılamaz.

# **İÇİNDEKİLER**

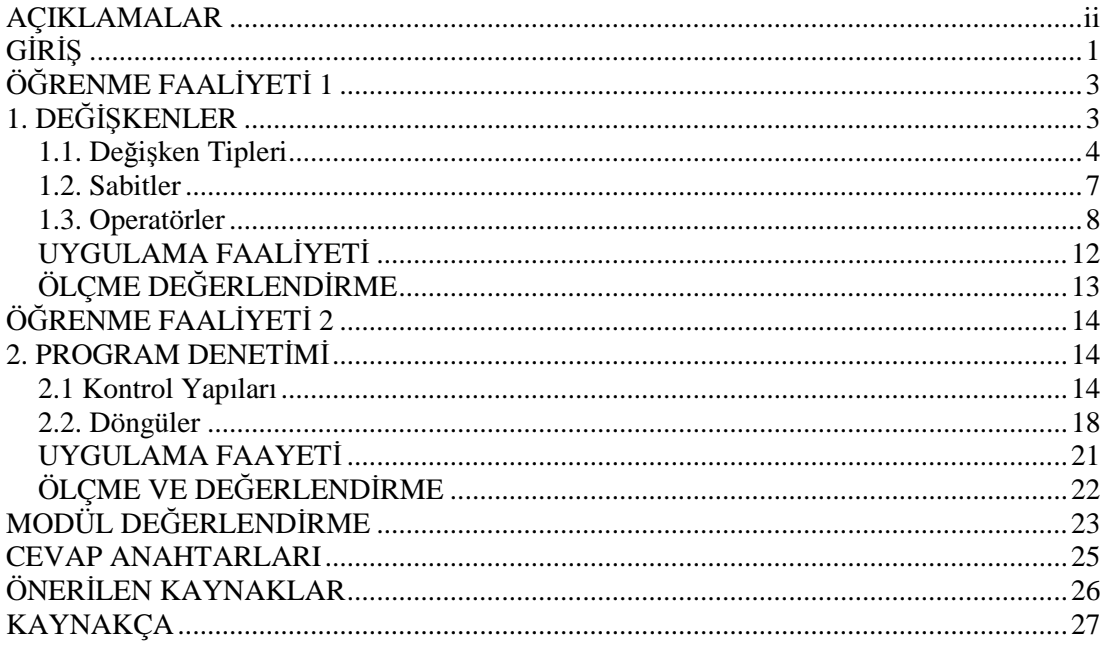

# **AÇIKLAMALAR**

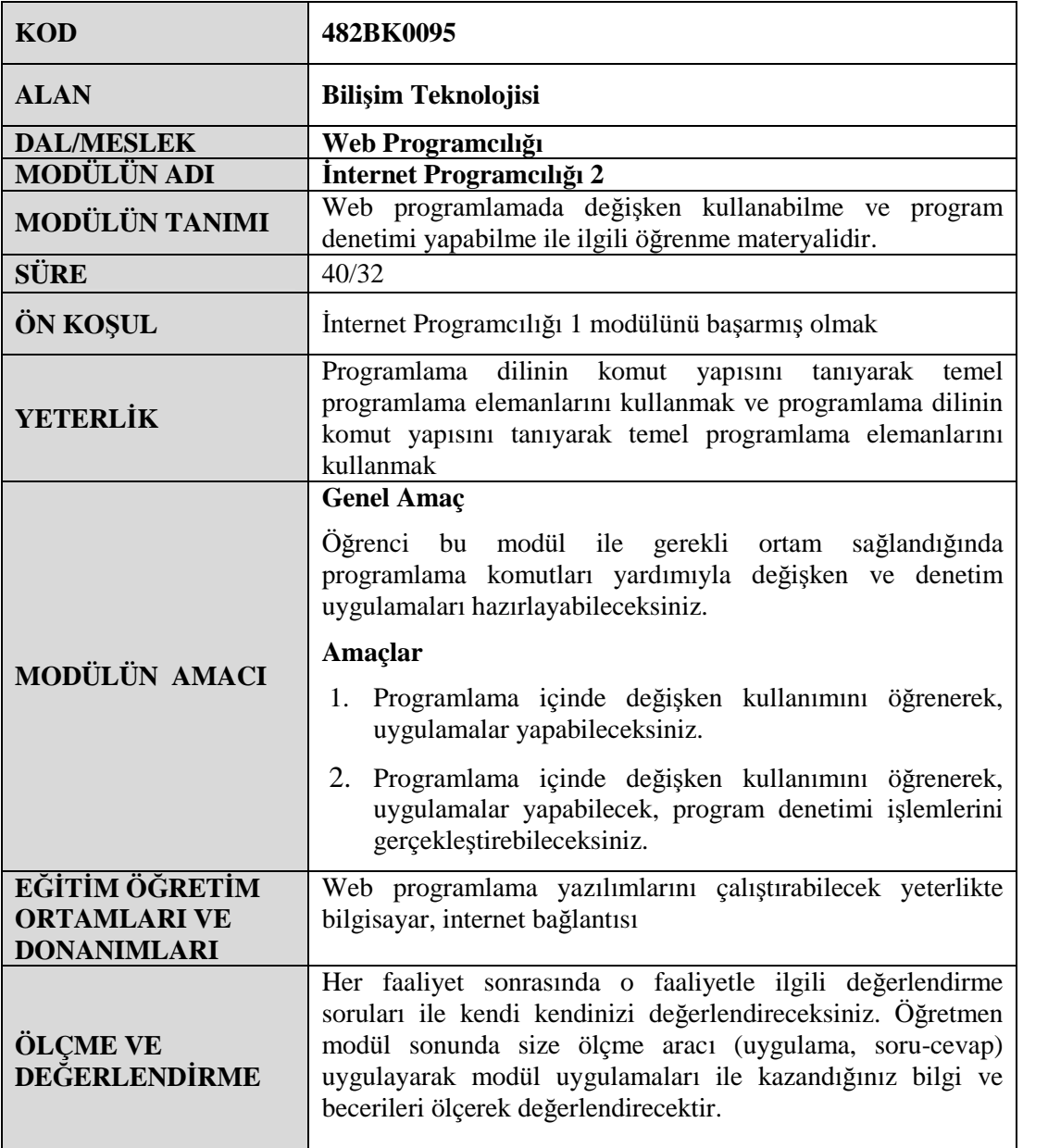

# **GİRİŞ**

#### **Sevgili Öğrenci**

İnternet Programcılığı 1 modülünde PHP dilinin kullanılması için gereken yazılımların kurulumlarını öğrendiniz.

Programınızın her adımını, değişkenlerini, döngülerini ve hatalarını kontrol etmek programınızın kalitesini ve kullanılabilirliğini artırır. Değişkenler, programların temel taşlarıdır. Yeri geldiği zaman bu taşların içeriği değişmekte ve program içinde farklı anlamlar kazanmaktadır. If deyimi, switch deyimi, for döngüsü gibi yapıları, programınızı kontrol eden mekanizmalar olarak düşünebilirsiniz.

Unutmayınız ki yapabileceğiniz programlar, sizin hayal gücünüzle sınırlıdır. Hayal gücünüzdekileri gerçekleştirebilmeniz için programlarınızda kullanacağınız değişken, döngü ve kontrol yapılarını bilmek zorundasınız.

Bu modülde PHP dilinde kullanılan değişkenler ve kontrol yapıları anlatılacaktır. Bu modülü tamamladığınızda PHP içinde kullanılan değişkenler, döngüler ve kontrol yapılarını öğrenecek ve programlarınızda kolay bir şekilde kullanabileceksiniz.

## **ÖĞRENME FAALİYETİ–1**

**ÖĞRENME FAALİYETİ 1**

### **AMAÇ**

Programlama içinde değişken kullanımını öğrenerek uygulamalar yapabileceksiniz.

### **ARAŞTIRMA**

- Değişkenler program içinde hangi amaçla kullanılabilir, düşününüz.
- Program içinde sabit kullanılması hangi durumlarda gerekebilir, araştırınız.
- Hangi türlerde değişken tipleri vardır arkadaşlarınızla tartışınız.

## **1. DEĞİŞKENLER**

Değişkenler, verileri bellekte tutmak için kullanılır. Her tanımlanan değişken, bellekte belli bir yer ayrılmasına neden olur. Değişkenin içerisine programın herhangi bir yerinde farklı değerler atanabilir. İçerisinde değer bulunduran bir değişkene yeni bir değer atandığında eski değer kaybolur, yerine bu yeni değer tutulur. 'Değişken' adını da bu yüzden alır.

Örnek olarak boş bir bardak düşünün. İçindeki madde su, meyve suyu veya kola olabilir. Önemli olan bardağın kendisidir. İçindeki ise bardağın içerdiği maddedir. Yani bardağı bir değişken içindeki maddeyi de değişkenin değeri olarak düşünebiliriz.

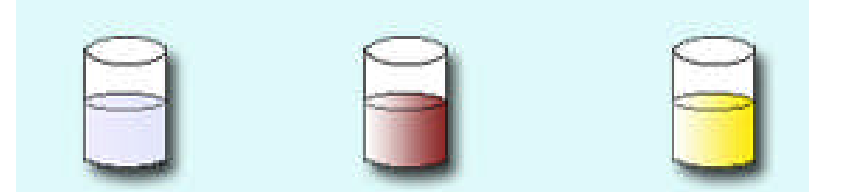

Değişkenler tanımlanırken değişken isminin başına "\$" (dolar işareti) konulur. Değişkenler (ç, ğ, ü, ö, ş ı, İ gibi Türkçe karakterler hariç) bir harf ya da '\_' işareti ile başlayabilir. Değişken adı içerisinde rakam bulunabilir fakat değişken adı rakamla başlayamaz. Ayrıca değişken içerisinde '\_' işaretinden başka işaret kullanılmaz

Değişkenlere atama yapılırken daha sonra göreceğiniz atama operatörü olan "=" (eşittir) işareti kullanılır. Değişken tipi belirlemeden değişkene direkt olarak değer atayabiliriz.

#### **Doğru Tanımlama Örnekleri**

 $$savi\ 1 = 453;$  $\sin = \text{``Hasan''}$ ;  $\text{Sboy} = 1.78;$ 

#### **Yanlış Tanımlama Örnekleri**

\$1sayi= 453; (değişkenler rakamla başlayamaz) \$isim% = "Hasan"; (değişkenler içinde '\_' işaretinden başka işaret kullanılmaz) \$maaş=1000; //'ş' (Türkçe karakter kullanılamaz)

\$Soyad=Ünlü (değişken içine Türkçe karakter atanabilir fakat bütün karakter değişkenler çift tırnak içine yazılmalıdır. "Ünlü" gibi.)

#### **1.1. Değişken Tipleri**

PHP'de de diğer dillerde olduğu gibi değişken tipleri (veri türü) bulunmaktadır. Tutulacak verilerin özelliğine ( türü, boyutu gibi) göre, kullanıcı veri türlerinden birini seçer. Bu veri türlerini sırayla inceleyelim.

#### **Tam Sayı (İnteger) Veri Türü**

Negatif veya pozitif ondalık kısmı bulunmayan sayılardır. 34, 567, 2343, -65, 56306 gibi sayılar örnek verilebilir.

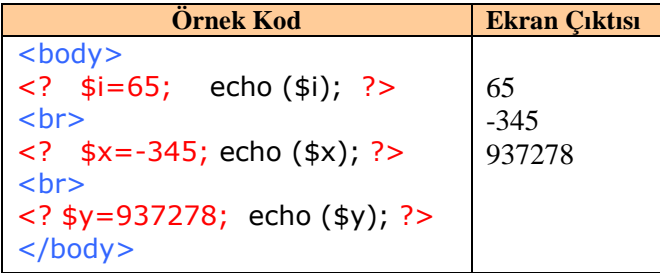

#### **Kayan Noktalı (Real) Veri Türü**

Ondalıklı kısmı bulunan sayılardır. Örneğin 564.4, -23.9 gibi sayılardır. Bu veri türüne değer atanırken sayının tam kısmı ve ondalık kısmı arasına "." (nokta işareti) konulur.

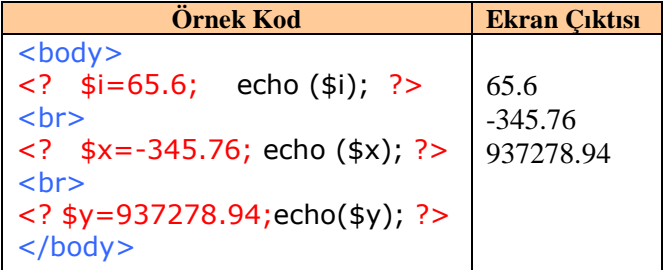

#### **Karakter Dizileri (String) Veri Türü**

İsminden de anlaşılacağı gibi karakterlerden (harf, rakam, işaret) oluşan veri türüdür. Örneğin "internet","Sayı 11/102#","30 Nisan 2007" ifadeleri birer string örneğidir. String veri türleri çift tırnak (") ve tek tırnak (') olmak üzere iki şekilde tanımlanmaktadır. Bu iki tanımlamanın arasındaki fark çok önemlidir.

#### **Çift Tırnak ile Tanımlanan Karakter Dizileri**

Bu tanımlamada çift tırnak içinde başka bir değişken varsa o değişkenin değeri aktarılır.

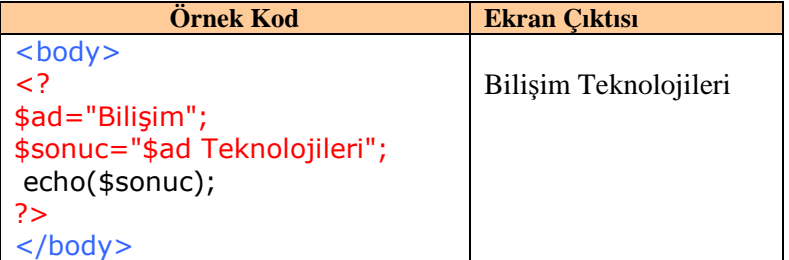

#### **Tek Tırnak ile Tanımlanan Karakter Dizileri**

Bu tanımlamada tek tırnak içinde başka bir değişken varsa o değişkenin değeri alınmaz. Değişken adı \$ işareti ile birlikte aktarılır.

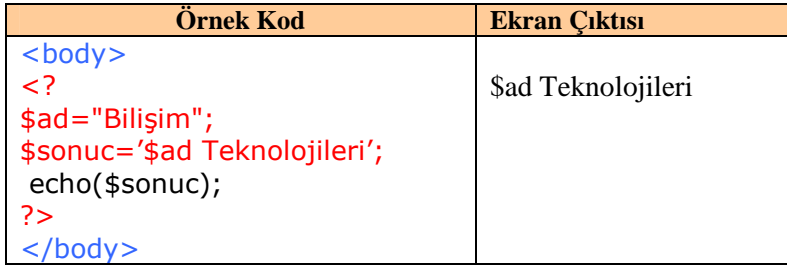

#### **Dizi Tipindeki Değişkenler**

Hazırlanmış fonksiyonlarla kullanıldıklarında birçok işlem kolayca yapılabilir. Bu fonksiyonları ileriki konularda göreceksiniz. Dizi tipindeki değişkenlerin nasıl tanımlandığını inceleyelim.

#### **\$dizi[ anahtar ] = değer ;**

**Dikkat: Dizi oluştururken kullanılan anahtar nümerik (sayısal) ve karakter dizisi olabilir. Fakat negatif değer alamaz.**

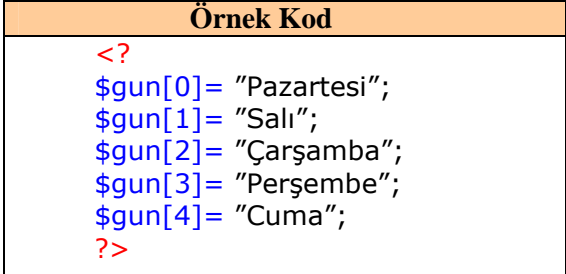

Yukarıdaki örnekte tek boyutlu dizi tanımlaması yapılmıştır. Tek boyutlu dizilerin yanı sıra iki, üç veya daha fazla boyutta diziler tanımlamak da mümkündür.

```
İki Boyutlu Dizi Tanımlaması
<?
$araba ["BMW"] ["renk"] = "kırmızı";
$araba ["BMW"] ["model"] = 2007;
$araba ["Fiat"] ["renk"] = "beyaz";
\frac{1}{2}saraba ["Fiat"] ["model"] = 2005;
?>
```
Dizilerde kullanılan anahtarlarda karakter dizisi kullanıldığında mutlaka çift tırnak içine alınmalıdır. \$araba [BMW] [renk] = "kırmızı"; tanımlaması yanlış bir tanımlama olur.

#### **Nesneler (Objects)**

Herhangi bir sınıf (class) yazıldıktan sonra o sınıfa ait tanımlanan değişkenlerdir. Tanımlandıkları sınıfların özellik ve fonksiyonlarına bu değişkenler üzerinden ulaşılabilir.

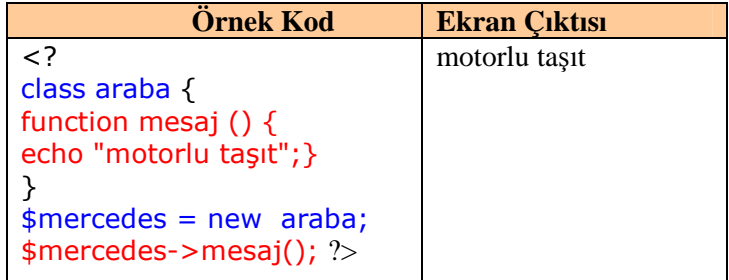

Yukarıdaki programda öncelikle araba adında bir sınıf (class) tanımlaması yapılmıştır. Bu sınıf mesaj adında bir fonksiyona sahiptir. Bu fonksiyonla ekrana "motorlu taşıt" cümlesi yazdırılabilir. Sınıf tanımlaması bittikten sonra \$mercedes = new araba; satırı ile araba sınıfı türünden \$mercedes isimli yeni bir nesne (object) değişkeni tanımlanmıştır. Bu aşamadan sonra \$mercedes isimli nesnemiz araba sınıfının sahip olduğu bütün özellik ve fonksiyonları kullanabilecektir. Nitekim \$mercedes->mesaj(); **satırı ile mesaj fonksiyonu çalıştırılmıştır.**

#### **Mantıksal (Boolean) Değişkenler**

Bazı kaynaklara göre, gerçekte PHP'de mantıksal değişken türü yoktur. Ancak diğer PHP değişkenleri mantıksal değişkene çevrilebilir. Böylece geriye 1 yani true (doğru) veya 0 yani false (yanlış) ya da null (boş) olarak değer döndürülür. Aşağıdaki tabloda veri türlerinin mantıksal türe dönüştürüldüğü zaman ortaya çıkan sonuçlar gösterilmiştir.

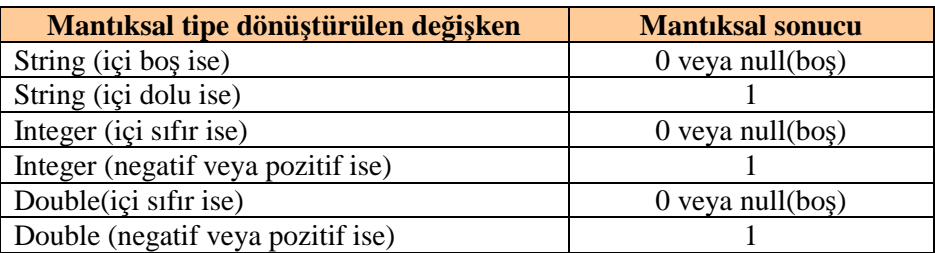

Not: Değişkenler arasında tür ataması settype() fonksiyonu yardımıyla gerçekleştirilebilir. Değişkenin türünü öğrenmek için ise gettype() fonksiyonu kullanabilirsiniz.

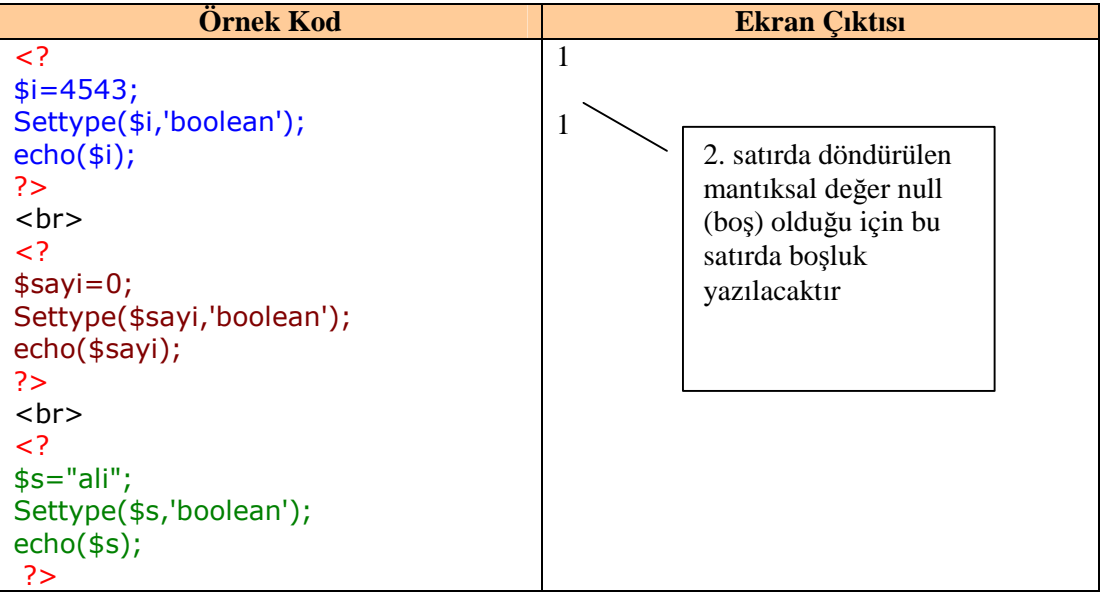

#### **1.2. Sabitler**

Sabitler önceden tanımlanır ve değer atanır ve program içinde değeri değiştirilemez. Diğer tiplerdeki değişkenlere programın her yerinde istenilen değer atanabilir. Fakat sabit bir değere yeni bir değer ataması yapılırsa hata alınır.

Sabitlerin kullanım amacı programda herhangi bir değerin değişmesini engellemektir. Örneğin web sayfamızın boyutlarını sabit değerde tutmak istiyor, kullanıcının değiştirmesini istemiyorsak sabitleri kullanabiliriz. Ya da herhangi bir matematiksel problem içinde değeri 3.14 olan pi sabitini kullanabiliriz. Aşağıda sabitlerin nasıl tanımlandığı gösterilmiştir.

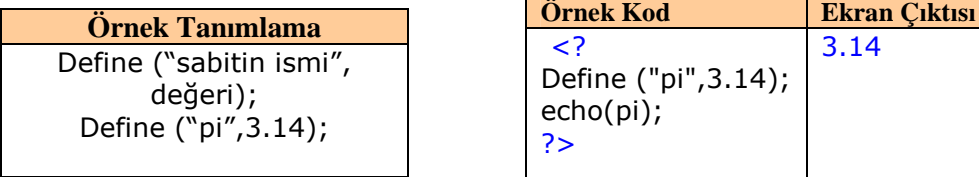

```
Hatalı Kod
<?
Define ("pi",3.14);
pi=54;
echo(pi);
?>
```
**Dikkat: Sabitler kullanılırken "\$" işareti kullanılmaz.**

#### **1.3. Operatörler**

Operatörler, değerler ve değişkenler üzerinde işlem yaparak onları düzenlememizi sağlayan özel karakterlerdir. Bu karakterlerin neler olduğunu ve nasıl kullanıldıklarını sırayla inceleyelim

#### **Atama Operatörü**

Atama operatörü "=" (eşittir işareti)' dir. Program içerisinde herhangi bir değişkene herhangi bir değeri atamak amacıyla kullanılır. Atama işlemi sağdan sola doğru gerçekleştirilir.

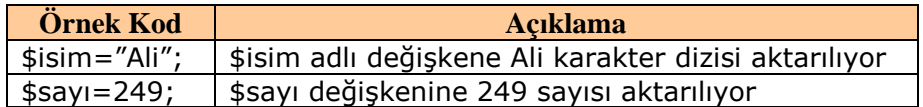

#### **Aritmetik Operatörler**

Temel matematiksel işlemlerin yapılmasında kullanılan operatörlerdir.

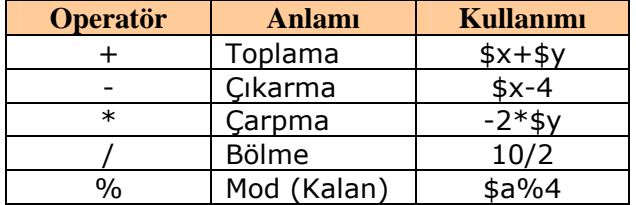

Örnek olarak 10 ve 2 sayılarını birer değişkenlere atayıp aralarında toplama, çıkarma, çarpma, bölme ve kalanı bulma işlemlerini yapan PHP kodunu yazalım.

 $</mathPHP$ \$sayi1=10; //birinci sayımıza 10 değerini aktardık. \$sayi2=2; //ikinci sayımıza 2 değerini aktardık. \$toplam = \$sayi1+\$sayi2; //birinci ve ikinci sayımızı topladık ve sonucu \$toplam değişkenine //aktardık. \$fark = \$sayi1-\$sayi2; //Çıkardık ve sonucu \$fark değişkenine aktardık.  $\text{Scarpim} = \text{Ssayi1*Ssayi2};$  //carptik ve sonucu  $\text{Scarpim}$  değişkenine aktardık.

 $$bolum = $sayi1/$sayi2;$  // böldük ve sonucu \$bolum değişkenine aktardık.

 $\text{S}$ bolum\_kalan =  $\text{S}$ sayi1% $\text{S}$ sayi2; // birinci sayımızın ikinci sayımıza bölümünden

//kalanı bulduk ve sonucu \$bolum\_kalan değişkenine aktardık.

echo \$toplam; // toplamlarını yazdırdık. echo "<BR>"; // bir alt satıra geçtik. echo \$fark; // farklarını yazdırdık. echo "<BR>"; // bir alt satıra geçtik. echo \$carpim; // çarpımlarını yazdırdık. echo "<BR>"; // bir alt satıra geçtik. echo \$bolum; //bölümlerini yazdırdık. echo "<BR>"; // bir alt satıra geçtik. echo \$bolum\_kalan; // bölümden kalanı yazdırdık. ?>

Ekran çıktımız ise aşağıdaki gibi olacaktır.

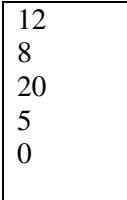

#### **String Operatörleri**

String, birleştirme amaçlı olarak kullanılan operatör "." (nokta) operatörüdür.

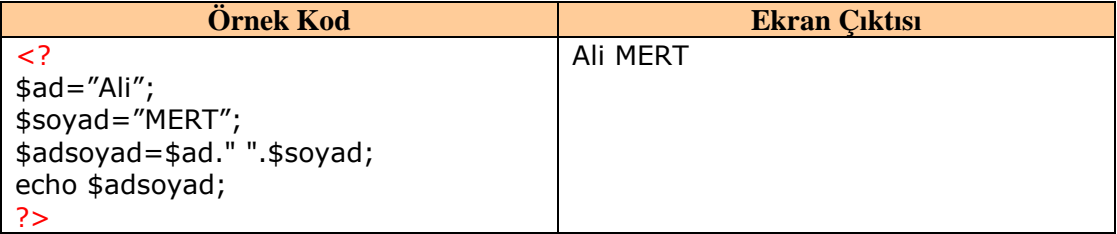

#### **Bileşik Atama Operatörleri**

İki değişken arasında yapılan işlem ve atamaları tek operatörle gerçekleştirmek için kullanılır.

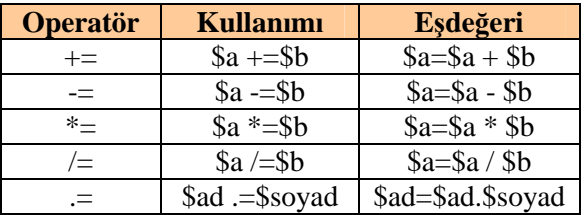

#### **Artırma ve Azaltma Operatörleri**

Artırma ve azaltma operatörlerini iki farklı şekilde kullanabiliriz.

**Önden Artırma veya Azaltma**

++\$a veya --\$a şeklinde kullanılır. Herhangi bir işlem yapılmadan önce değişkenin değeri bir artırılır veya azaltılır.

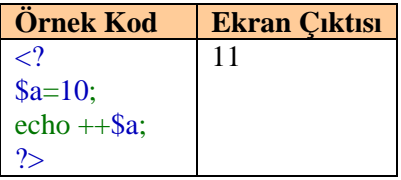

#### **Arkadan Artırma veya Azaltma**

++\$a veya --\$a şeklinde kullanılır. Herhangi bir işlem yapıldıktan sonra değişkenin değeri bir artırılır veya azaltılır.

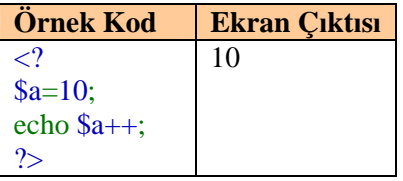

Bu işlemde \$a değişkeninin ilk değeri 10 olduğu için önce ekrana 10 sayısı yazılır bu işlemden sonra \$a değişkenin değeri 1 artırılarak 11 olur.

#### **Karşılaştırma Operatörü**

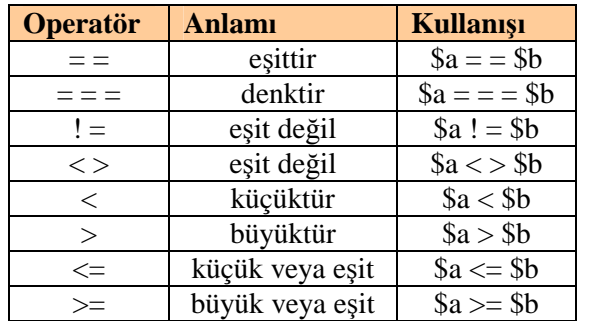

#### **Mantıksal Operatörler**

Mantıksal operatörler, çoklu mantıksal sorgular yapmakta kullanılır.

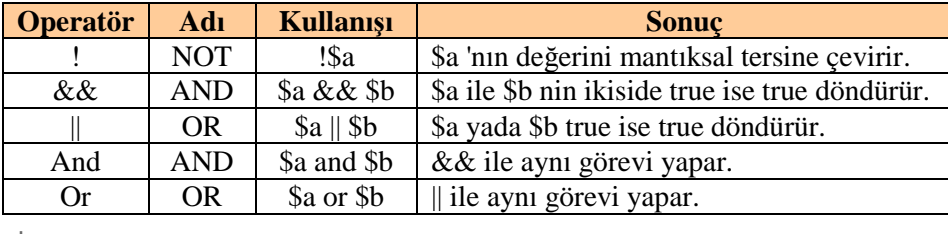

#### **UYGULAMA FAALİYETİ UYGULAMA FAALİYETİ**

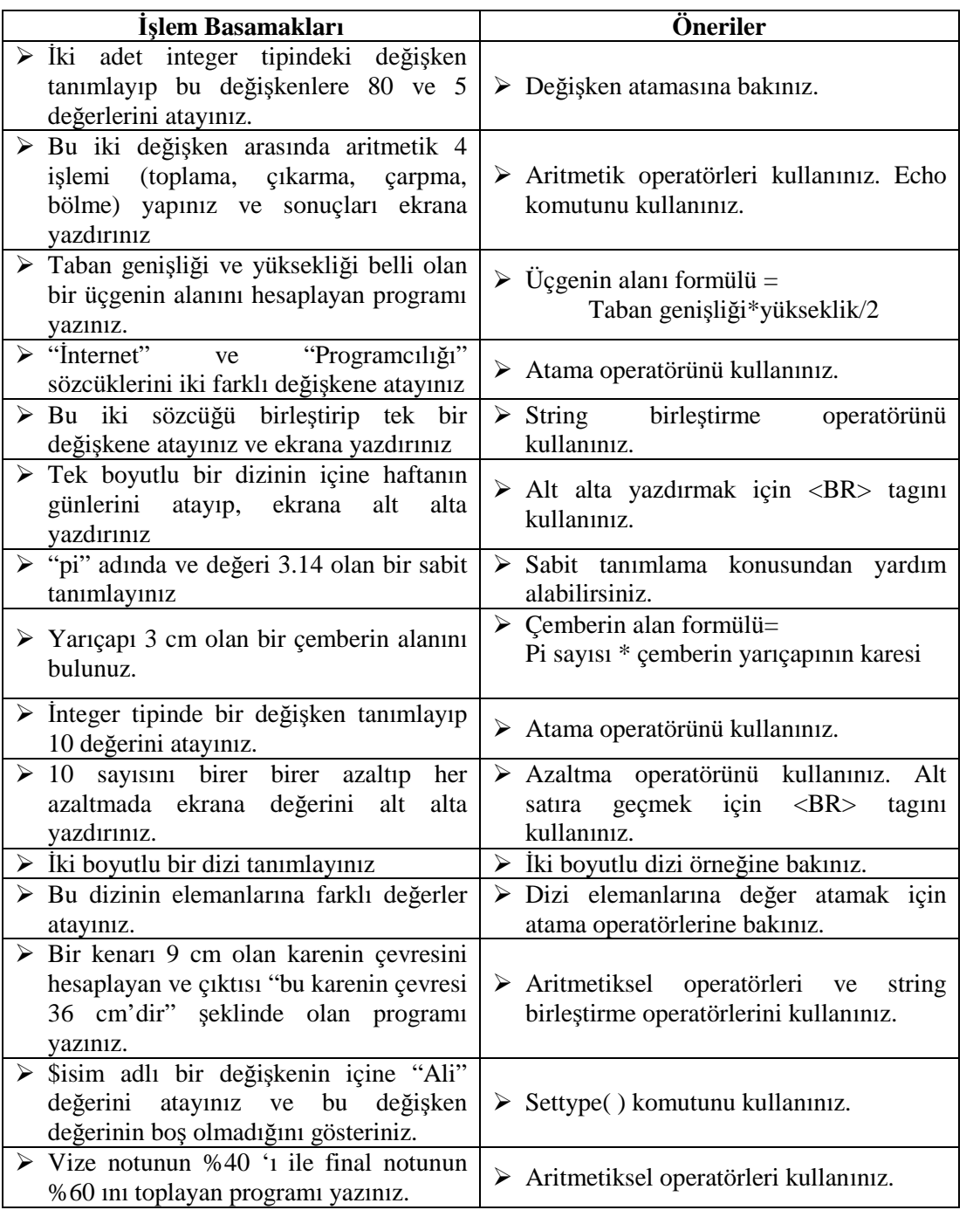

### **ÖLÇME DEĞERLENDİRME ÖLÇME VE DEĞERLENDİRME**

#### **A-OBJEKTİF TESTLER(ÖLÇME SORULARI)**

Bu faaliyet kapsamında kazandığınız bilgileri, aşağıdaki soruları cevaplayarak belirleyiniz.

- **1.** Aşağıdakilerden tanımlamalardan hangisi doğrudur?
	- A. \$1.sayi 15;
	- B. \$sayi\_1= 15;
	- C.  $$sayi 1 = 15;$
	- D.  $$say1 = 15;$
- **2.** 6.15 değeri atanacak bir değişken hangi türde olmalıdır?
	- A. integer(tamsayı)
	- B. string
	- C. double
	- D. define
- **3.** define ("sayi",5); ifadesinden sonra aşağıdaki satırlardan hangisi yazılabilir?
	- A. sayi=sayi+1;
	- B. sayi--;
	- C. \$degisken=sayi+1;
	- D. sayi=\$degisken+1;
- **4.** \$a \*=\$b; komutunun anlamı nedir?
	- A. \$a=\$a\*\$b;
	- B. \$b=\$a\*\$b;
	- C. \$a=\$b\*\$b;
	- D. \$b=\$a\*\$a;
- **5.** Aşağıdakilerden hangisi bir mantıksal operatördür?
	- A.  $\Rightarrow$
	- B. ++
	- C. &&
	- $D = \equiv$

#### **DEĞERLENDİRME**

Sorulara verdiğiniz cevaplar ile cevap anahtarını karşılaştırınız. Cevaplarınız doğru ise bir sonraki faaliyete geçiniz. Yanlış cevap verdiyseniz öğrenme faaliyetinin ilgili bölümüne dönerek konuyu tekrar ediniz.

## **ÖĞRENME FAALİYETİ–2**

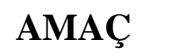

Program denetimi işlemlerini gerçekleştirebileceksiniz.

### **ARAŞTIRMA**

- $\triangleright$  Belirli bir şarta göre çalışan deyimler nelerdir, araştırınız.
- Döngüleri hangi amaçlar için kullanıyoruz, arkadaşlarınızla tartışınız.
- PHP de kullanılan döngüler nelerdir, araştırınız.

### **2. PROGRAM DENETİMİ**

Programın çalışması esnasında birkaç farklı alternatif durum arasından seçim yapmamız, bazı komutları birden fazla tekrarlatmamız, mantıksal kararlar vermemiz ya da istenmeyen hataları önlemek amacıyla programımıza müdahale etmemiz gerekebilir. Bu gibi durumları kontrol altına almak amacıyla kontrol yapılarını ve döngüleri kullanıyoruz. Şarta bağlı olarak işlem yapmak için if ve switch ifadelerini, döngüler için ise for ve while ifadelerini kullanıyoruz. Şimdi bunları sırayla ve örneklerle inceleyelim

#### **2.1 Kontrol Yapıları**

#### **if Deyimi**

Türkçe anlamı "eğer" demektir. Anlamından da anlaşıldığı gibi if deyimi program içinde belirlenen şartın doğru (true) veya yanlış (false) olmasına göre belirli komutların çalışmasını sağlar.

if deyiminin kalıbı aşağıdaki şekildedir;

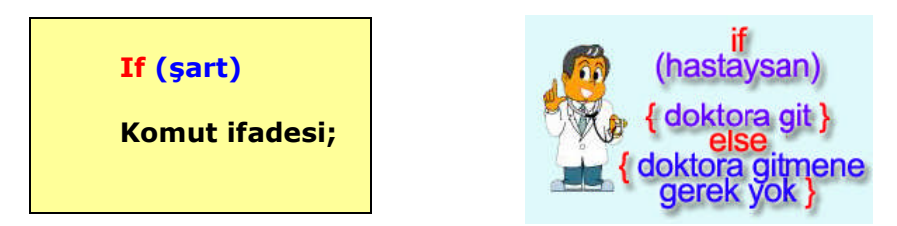

Eğer şartımız sağlanıyorsa if deyiminden sonraki komut ifadesinde yer alan işlemler yapılır. Sağlanmıyorsa program komut ifadesini atlar ve bir alt satıra geçer.

if deyimini basit bir örnekle inceleyelim

```
<?
$sonuc=100/2;
if ($sonuc == 50)
echo "Sonuç 50 dir.";
?>
```
Şart bölümünde \$sonuç değişkeni ile 50 sayısı karşılaştırılıyor. Bu karşılaştırmadan çıkan sonuç doğru (true) ise ekrana "Sonuç 50 dir." İfadesi yazdırılıyor.

Şimdi bu ifadeye ek olarak **else** bölümünü inceleyeceğiz. If …else olarak adlandırılan bu kalıpta şart sağlanıyorsa belirli komut ifadesi sağlanmıyor ise başka bir komut ifadesi çalıştırılmaktadır.

"if ….. else …." deyiminin kalıbı aşağıdaki şekildedir

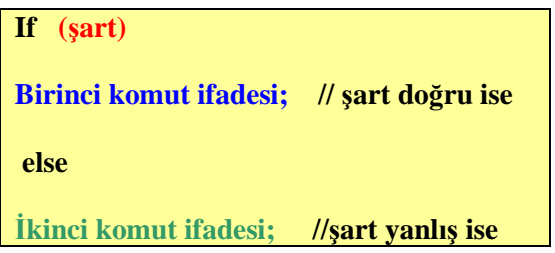

Örnek: Yaşı 18' den küçük olanların girmesi yasak olan bir web sayfası için kontrol programı yazalım. Ziyaretçimizin yaşı 18' den küçükse ekrana "Yaşınız 18' den küçük." ve "Bu siteye girmeniz yasaktır." yazılmasını, 18' den büyük ise "Web sayfasına hoş geldiniz." yazılmasını istiyoruz.

```
Program kodu
<?
if ($yas < 18)
{
echo "Yaşınız 18 den küçük";
echo "<BR>";
echo "Bu siteye girmeniz yasaktır";
}
else
echo "Web sayfasına hoş geldiniz"
?>
```
**Şartın gerçekleşmesi ya da gerçekleşmemesi durumunda birden fazla komutun işletilmesini istiyorsak komutlaımızı { …. } işaretleri arasına koymalıyız**

Programın ihtiyaçlarına göre birden fazla şartımız olabilir. Bu gibi durumlarda şart bölümünde mantıksal operatörleri kullanarak şart deyimlerimizi sıralayabiliriz.

Örnek: Sınavdan aldığı puanı 160 ya da daha yüksek olan ve diploma notu 3.50 ya da daha yüksek olan öğrenciler için ekrana "Başarılı" diğerleri için "Başarısız" yazan gerekli kodları yazalım.

```
Program Kodu
<?
if ($sinavnotu>=160 && $diplomanotu>=3.50)
echo "Başarılı";
else
echo "Başarısız";
?>
```
Ayrıca iç içe if yapısı da kullanılabilir. Örneğin işe alınacak bir eleman için cinsiyetinin erkek, boyunun en az 1.80, kilosunun ise en fazla 90 olması isteniyor. Bu değerlerin kontrolünü yapan ve sonunda bize "aranılan eleman bulundu" sonucunu yazan programı oluşturalım.

```
If ( $cinsiyet="erkek" )
      If ($boy>=1.80)
            If ( $kilo<=90 )
                   Echo "aranılan eleman bulundu";
```
#### **Switch Deyimi**

Switch, seçilmiş bir değişkenin belli şartlardan hangisine uygun olduğuna bakıp o şart için belirlenmiş işlemleri gerçekleştirir.

Doğru şartı sağlayan gruba ait işlemlerin yapılmasından sonra "Break" deyimi ile switch yapısından çıkılır. Break deyimi kullanılmasa diğer şartlar kontrol edilmeksizin komutları sırayla çalıştırılır.

Switch deyiminin kalıbı aşağıdaki şekildedir.

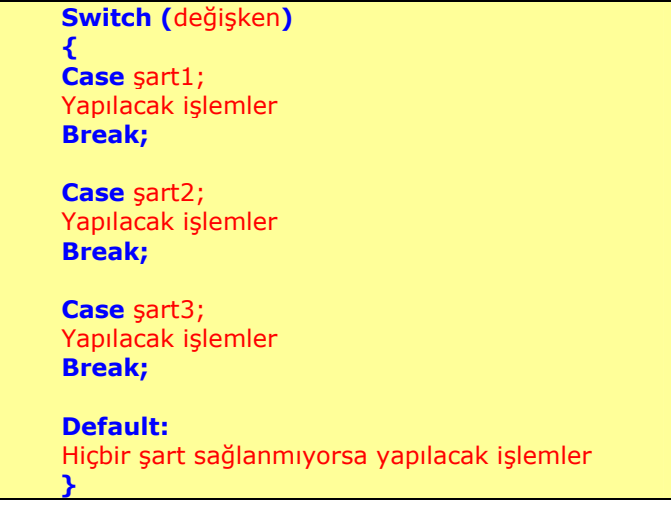

#### **Örnek kod**

<? \$takim="Galatasaray"; Switch (\$takim) { case "Galatasaray"; echo "Tuttuğunuz takım Galatasaray"; break;

case "Fenerbahçe"; echo "Tuttuğunuz takım Fenerbahçe"; break;

case "Beşiktaş"; echo "Tuttuğunuz takım Beşiktaş"; break;

case "Trabzonspor"; echo "Tuttuğunuz takım Trabsonspor"; break;

default: echo "yazdığınız takım listede yok"; } ?>

#### **Ekran Çıktısı**

Tuttuğunuz takım Galatasaray

**Not:** Eğer \$takim="Galatasaray satırında Galatasaray, Fenerbahçe, Beşiktaş veya Trabzonspor yerine başka bir takım yazılsaydı Default bölümdeki komutlar çalışacak ve ekrana "yazdığınız takım listede yok" şeklinde bir metin yazılacaktı.

Switch deyimine başka bir örnekle devam edelim. Daha önce belirlediğimiz iki sayı ve matematiksel dört işlemi aritmetiksel operatörleri kullanarak gerçekleştirelim.

```
<?
$sayi1=10; // birinci sayımıza 10 değerini verdik.
$sayi2=5; // ikinci sayımıza 5 değerini verdik.
$islem="çarpma"; //yapılacak işlemi çarpma işlemi olarak belirledik.
Switch ($islem) { //switch deyimindeki $islem değişkeni işleme alınıyor.
Case "toplama"; //yazılan işlem toplama işlemi ise aşağıdaki işlemler yapılacak.
$sonuc=$sayi1+$sayi2; // değişkenler toplanıp $sonuc değişkenine aktarılıyor.
Echo $sonuc; //sonuç ekrana yazdırılıyor.
Break; \frac{1}{2} // switch deyiminden çıkılıyor.
Case "çıkarma"; //yazılan işlem çıkarma işlemi ise aşağıdaki işlemler yapılacak
$sonuc=$sayi1-$sayi2; // değişkenler çıkartılıp $sonuc değişkenine aktarılıyor
Echo $sonuc; //sonuç ekrana yazdırılıyor
Break; \frac{1}{2} // switch deyiminden çıkılıyor
Case "carpma"; //yazılan işlem çarpma işlemi ise aşağıdaki işlemler yapılacak.
$sonuc=$sayi1*$sayi2; // değişkenler çarpılıp $sonuc değişkenine aktarılıyor.
Echo $sonuc; //sonuç ekrana yazdırılıyor.
Break; \frac{1}{2} switch deyiminden çıkılıyor.
Case "bölme"; //yazılan işlem bölme işlemi ise aşağıdaki işlemler yapılacak.
$sonuc=$sayi1/$sayi2; // değişkenler bölünüp $sonuc değişkenine aktarılıyor.
Echo $sonuc; //sonuç ekrana yazdırılıyor.
Break; \mathsf{Area}_i // switch deyiminden çıkılıyor.
Default: //eğer yazılan işlem dört işlem dışında ise
Echo "yazdığınız işlem geçersiz"; //ekrana işlemin geçersiz olduğu yazılıyor.
}
?>
```
#### **2.2. Döngüler**

#### **For Döngüsü**

Komut ya da komutların istenilen sayıda tekrarlanmasını sağlar. Sayaç mantığıyla çalışır. Döngüyü istediğimiz sayıdan başlatır istediğimiz sayıda sonlandırabiliriz. Döngünün değişme değerini her işlemde istediğimiz miktarda artırabilir ya da azaltabiliriz. Örneğin döngümüz için başlangıç değerini 1, bitiş değerini 100 olarak belirleyebilir. Artış miktarını ise 2 olarak ayarlayabiliriz. Bu durumda döngü içindeki komutlar 50 defa tekrar tekrar çalıştırılacaktır.

For döngüsünün kalıbı aşağıdaki gibidir

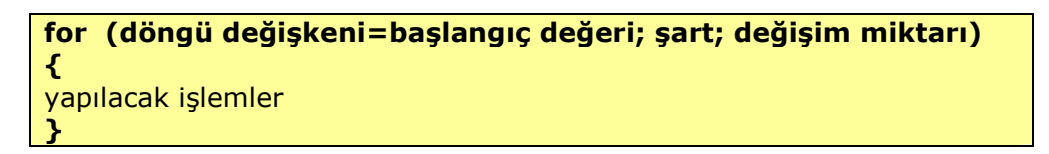

Basit bir örnekle for döngüsünün yapısını ve çalışmasını inceleyelim. 1' den 10' a kadar olan sayıları alt alta yazdıralım.

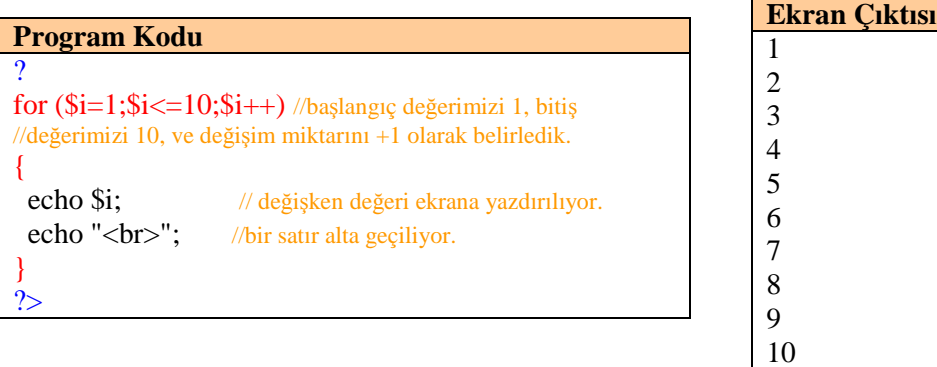

Bu örnekteki döngümüzde \$i değişkenimizin başlangıç değeri 1'dir. Döngü başladığında değişkenimizin değeri ekrana yazılmakta ve bir satır alta geçilmektedir. Değişkenin değeri 10' a eşit olmadığı için değişken değeri bir artırılarak tekrar döngüye girmektedir. Aynı işlemler tekrarlanmaktadır. Bu işlem değişken değeri 10 oluncaya kadar devam etmektedir.

#### **While Döngüsü**

While döngüsü, içerisinde tanımlanan koşul sağlandığı sürece belirli komut ifadesi grubunun çalıştırılmasını sağlar. Şart ifadesinin doğruluğu her döngünün başında kontrol edilir, buna göre döngünün içerisindeki komut ifadeleri çalıştırılmaya devam eder ya da döngü sona erer. Eğer şart sağlanmıyorsa while hiç çalıştırılmaz

while döngüsünün kalıbı aşağıdaki gibidir:

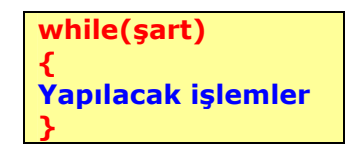

Örnek bir program üzerinde while döngüsünü inceleyelim. Daha önce for döngüsü ile yaptığımız 1' den 10' a kadar olan sayıları yazdıran programı while döngüsü ile yazalım. Böylece hem while döngünün kullanımını hem de iki döngü arasındaki farklılıkları göreceksiniz

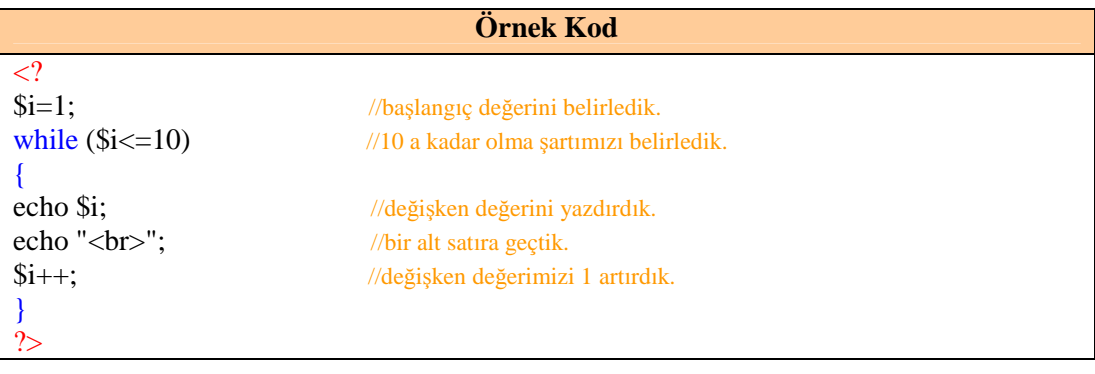

Yukarıdaki programda ilk olarak tanımlanan bir "i" değişkenine 1 değeri atanmaktadır. While döngüsü, "i", 10' dan küçük olduğu sürece çalışacak şekilde kurulmuştur. Programın 5 ve 6. satırlarında i' nin değeri ekrana yazdırılmakta ve bir satır alta inilmektedir. \$i++; komutu önemlidir çünkü "i" değeri bu komutla değiştirilmektedir. Döngümüz i değerine bağlı olarak kurulmuştur. i değerinin sabit kalması durumunda (\$i<=10) ifadesi (1<=10) olarak kalacağından sürekli true sonucunu döndürecektir.

While (True)  $\rightarrow$  Döngüye gir While (False) $\neg$ Döngüye girme

Anlamına gelmektedir.

Dikkat edilmesi gereken bir başka nokta ise \$i++ ifadesi (bu değer değişikliği komutunu farklı artış ve azalmalar sağlayacak şekilde de yazabilirsiniz). Döngümüzün sonunda olduğu için döngümüzün son çalıştığı seferde (i=10 durumunda) son bir kez daha 1 artırılarak 11' e eşit olacaktır. 11<=10 ifadesi false sonucu döndürdüğünden döngü tekrar çalışmayacaktır.

## **UYGULAMA FAAYETİ UYGULAMA FAALİYETİ**

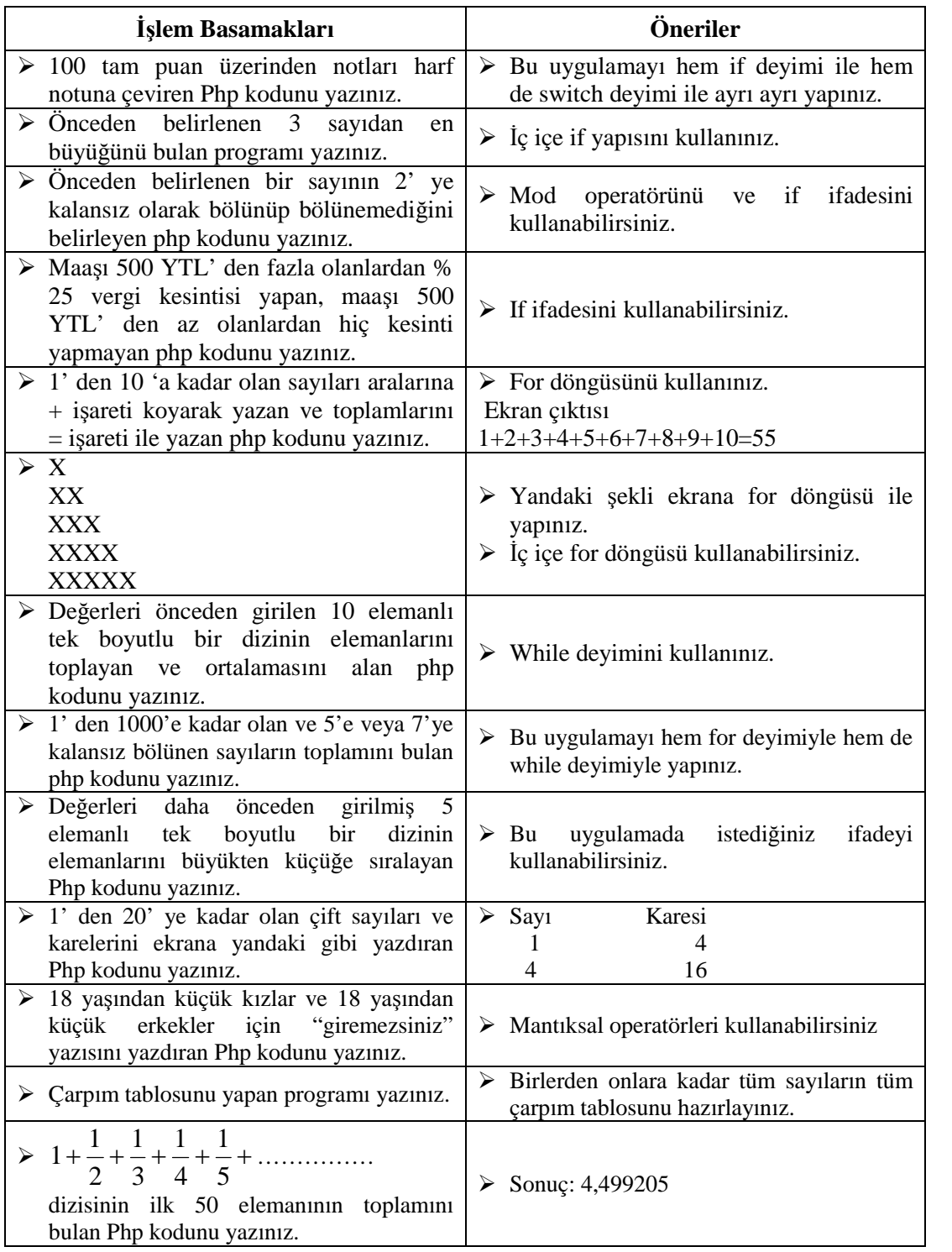

## **ÖLÇME VE DEĞERLENDİRME ÖLÇME VE DEĞERLENDİRME**

#### **A-OBJEKTİF TESTLER(ÖLÇME SORULARI)**

Bu faaliyet kapsamında kazandığınız bilgileri, aşağıdaki soruları cevaplayarak belirleyiniz.

- **1.** Aşağıdakilerden deyimlerden hangisi şarta bağlı işlem yapar?
	- A) If …. Else
	- B) For
	- C) until
	- D) repeat
- **2.**  $\langle$ ?  $\frac{1}{2}y=1$ ;

for  $(\$i=1;\$i<=10;\$i++)$  $$y=$y+$i;$ echo \$y; ?> kodunun çıktısı nedir?

- A. 10 B. 55 C. 56 D. 99
- **3.** if (\$yas>18) && (\$cinsiyet="erkek") kodunun anlamı nedir?
	- A) Yaşı 18' den büyük ve cinsiyeti erkek ise
	- B) Yaşı 18' den büyük veya cinsiyeti erkek ise
	- C) Yaşı 18' ve cinsiyeti erkek değil ise
	- D) Yaşı 18' den küçük ve erkek ise
- **4.** Aşağıdaki ifadelerden hangisi doğrudur?
	- A) if deyiminden sonra yanlızca tek bir komut kullanılabilir.
	- B) for döngüsünün sınırlarını belirleyemeyiz.
	- C) break komutu döngüye devam etmeyi sağlar
	- D) iç içe birden fazla if deyimi kullanılabilir.
- **5. For** döngüsü için aşağıdakilerden hangisi yanlıştır?
	- A) Başlangıç değerini belirleyebiliriz.
	- B) Bitiş değerini belirleyebiliriz.
	- C) Artış değeri her zaman 1' dir.
	- D) İstediğimiz yerde döngüyü sonlandırabiliriz.

#### **DEĞERLENDİRME**

Sorulara verdiğiniz cevaplar ile cevap anahtarını karşılaştırınız. Cevaplarınız doğru ise bir sonraki faaliyete geçiniz. Yanlış cevap verdiyseniz öğrenme faaliyetinin ilgili bölümüne dönerek konuyu tekrar ediniz.

## **MODÜL DEĞERLENDİRME**

### **A. OBJEKTİF TESTLER (ÖLÇME SORULARI)**

Aşağıdaki sorulardan, verilen ifadeye göre DOĞRU veya YANLIŞ seçeneklerinin yanlarındaki parantez içine "X" işareti koyunuz

- **1.** 4.15 değerini integer tipindeki bir değişkene atayabiliriz.
	- ( ) DOĞRU ( ) YANLIŞ
- **2.** Diziler en fazla iki boyutlu olabilir.
	- ( )DOĞRU ( )YANLIŞ
- **3.** \$a && \$b ifadesi için \$a ile \$b' nin ikisi de true ise true döndürür.
	- ( )DOĞRU ( )YANLIŞ
- **4. if** deyimindeki şart sağlanmıyorsa **else'** den sonraki komutlar çalışır.
	- ( )DOĞRU ( )YANLIŞ
- **5.** Switch değer verdiğimiz bir değişkenin belirlediğimiz şartlardan hangisine uygun olduğuna bakıp gerekli işlemi yapar.
	- ( )DOĞRU ( )YANLIŞ
- **6.** Sabitler önceden tanımlanır ve değer atanır ve program içinde değeri değiştirilebilir.
	- ( ) DOĞRU ( ) YANLIŞ
- **7.** String birleştirme amaçlı olarak en sık kullanılan operatör "." (nokta) operatörüdür.

```
( )DOĞRU ( )YANLIŞ
```
- **8.** "**Break**" komutu PHP script dilinde döngülerde işlemi durdurup işlemi sonlandırmamızı sağlar.
	- ( )DOĞRU ( )YANLIŞ

Sorulara verdiğiniz cevaplar ile cevap anahtarını karşılaştırınız. Cevaplarınız doğru ise bir sonraki faaliyete geçiniz. Yanlış cevap verdiyseniz öğrenme faaliyetinin ilgili bölümüne dönerek konuyu tekrar ediniz.

### **B. PERFORMANS TESTİ**

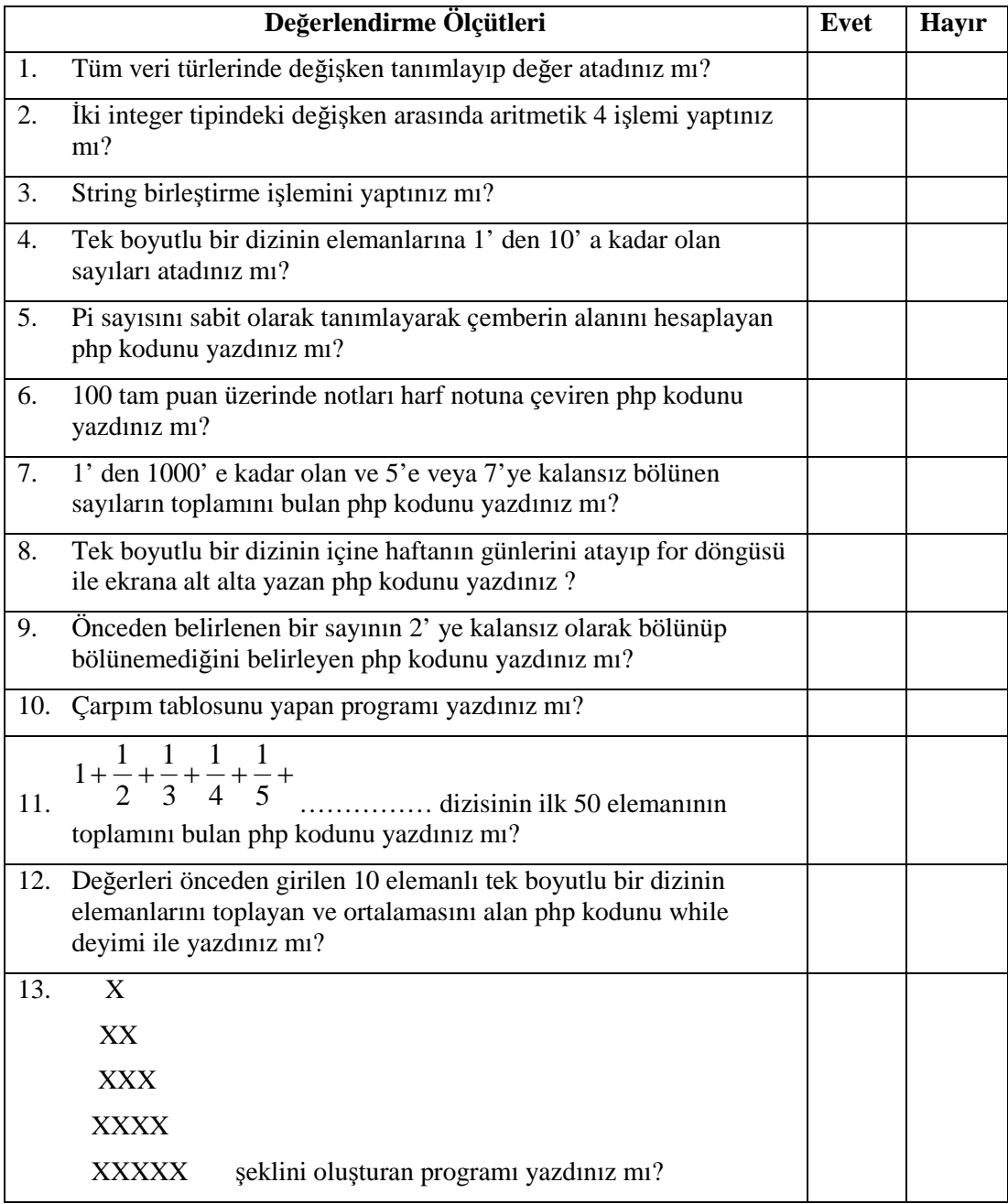

#### **DEĞERLENDİRME**

Yaptığınız değerlendirme sonucunda eksikleriniz varsa öğrenme faaliyetlerini tekrarlayınız.

Modülü tamamladınız, tebrik ederiz. Öğretmeniniz size çeşitli ölçme araçları uygulayacaktır. Öğretmeninizle iletişime geçiniz.

## **CEVAP ANAHTARLARI**

### **ÖĞRENME FAALİYETİ 1 - CEVAP ANAHTARI**

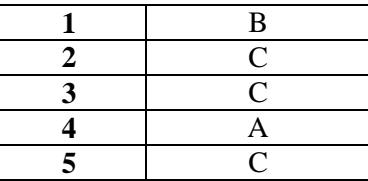

### **ÖĞRENME FAALİYETİ 2 - CEVAP ANAHTARI**

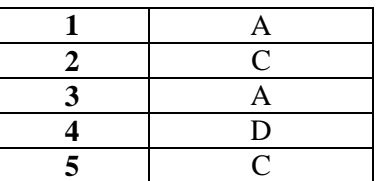

### **MODÜL DEĞERLENDİRME CEVAP ANAHTARI**

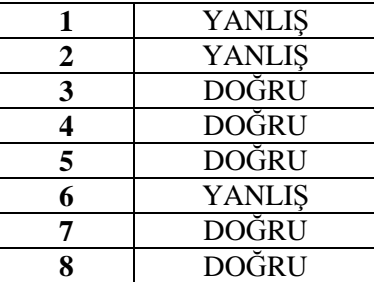

Cevaplarınızı cevap anahtarları ile karşılaştırarak kendinizi değerlendiriniz.

# **ÖNERİLEN KAYNAKLAR**

- www.phpdosyasi.com
- www.csharpnedir.com
- www.php.org
- http://www.ceviz.net/
- $\blacktriangleright$ http://www.evbilgisayari.com

## **KAYNAKÇA**

- http://www.ceviz.net/php-degisken-tipler-vs\_a92.html
- http://bilgiportal.com/v1/idx/10/099/PHP/makale/PHPde-Degisken-Islemleri-- BOLUM-2.html
- http://www.draligus.com/okuma-3.php?id=599-PHP-icinde-degisken-kullanimi
- http://www3.itu.edu.tr/~sariel/course\_notes/vtys2003/PHP1\_2\_slide.pdf
- http://www.muratuysal.info/php\_yazilim\_bicimi.html
- http://www.ceviz.net/phpde-operatorler\_a67.html
- http://science.ankara.edu.tr/~demir/progress/konu8\_5.htm
- http://www.godoro.com/Divisions/Ehil/Mahzen/Programming/PHPGiris/txt/html/ document\_Donguler.html
- http://www.bilisimakademi.net/yaziOku.asp?yaziID=249
- UZUNKAVAK Hasan, İleri **Web Tasarımı,** Yayımlanmamış Ders Notları, ISPARTA, 2005.